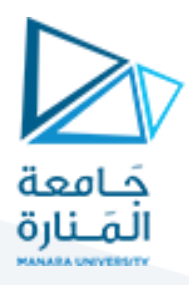

# Red-Black Tree

In this tutorial, you will learn what a red-black tree is. Also, you will find working examples of various operations performed on a red-black tree in C, C++, Java and Python.

Red-Black tree is a self-balancing binary search tree in which each node contains an extra bit for denoting the color of the node, either red or black.

A red-black tree satisfies the following properties:

- 1. **Red/Black Property:** Every node is colored, either red or black.
- 2. **Root Property:** The root is black.
- 3. **Leaf Property:** Every leaf (NIL) is black.
- 4. **Red Property:** If a red node has children then, the children are always black.
- 5. **Depth Property:** For each node, any simple path from this node to any of its descendant leaf has the same black-depth (the number of black nodes).

An example of a red-black tree is:

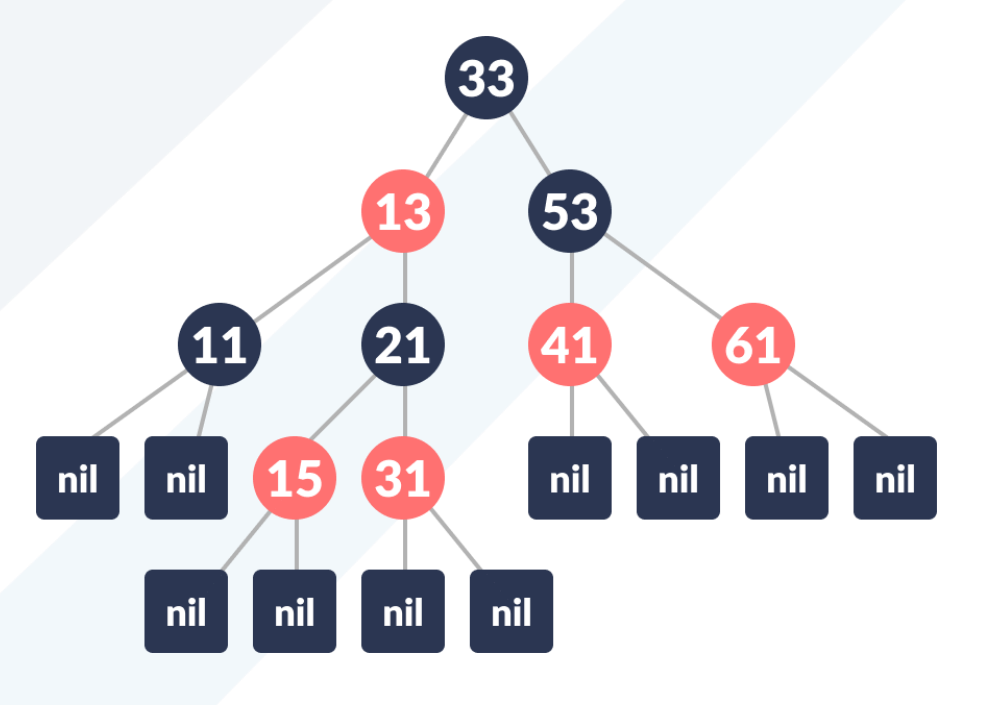

Red Black Tree

Each node has the following attributes:

- color
- key
- leftChild
- rightChild
- parent (except root node)

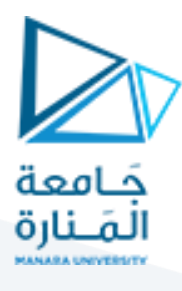

#### **How the red-black tree maintains the property of self-balancing?**

The red-black color is meant for balancing the tree.

The limitations put on the node colors ensure that any simple path from the root to a leaf is not more than twice as long as any other such path. It helps in maintaining the self-balancing property of the red-black tree.

## Operations on a Red-Black Tree

Various operations that can be performed on a red-black tree are:

### **Rotating the subtrees in a Red-Black Tree**

In rotation operation, the positions of the nodes of a subtree are interchanged.

Rotation operation is used for maintaining the properties of a red-black tree when they are violated by other operations such as insertion and deletion.

There are two types of rotations:

### **Left Rotate**

In left-rotation, the arrangement of the nodes on the right is transformed into the arrangements on the left node.

#### **Algorithm**

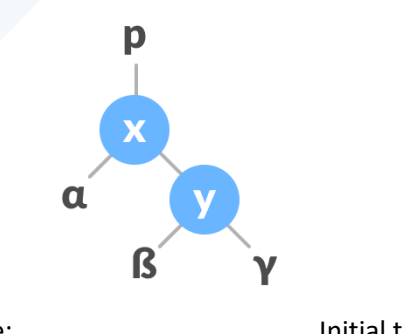

1. Let the initial tree be: Initial tree

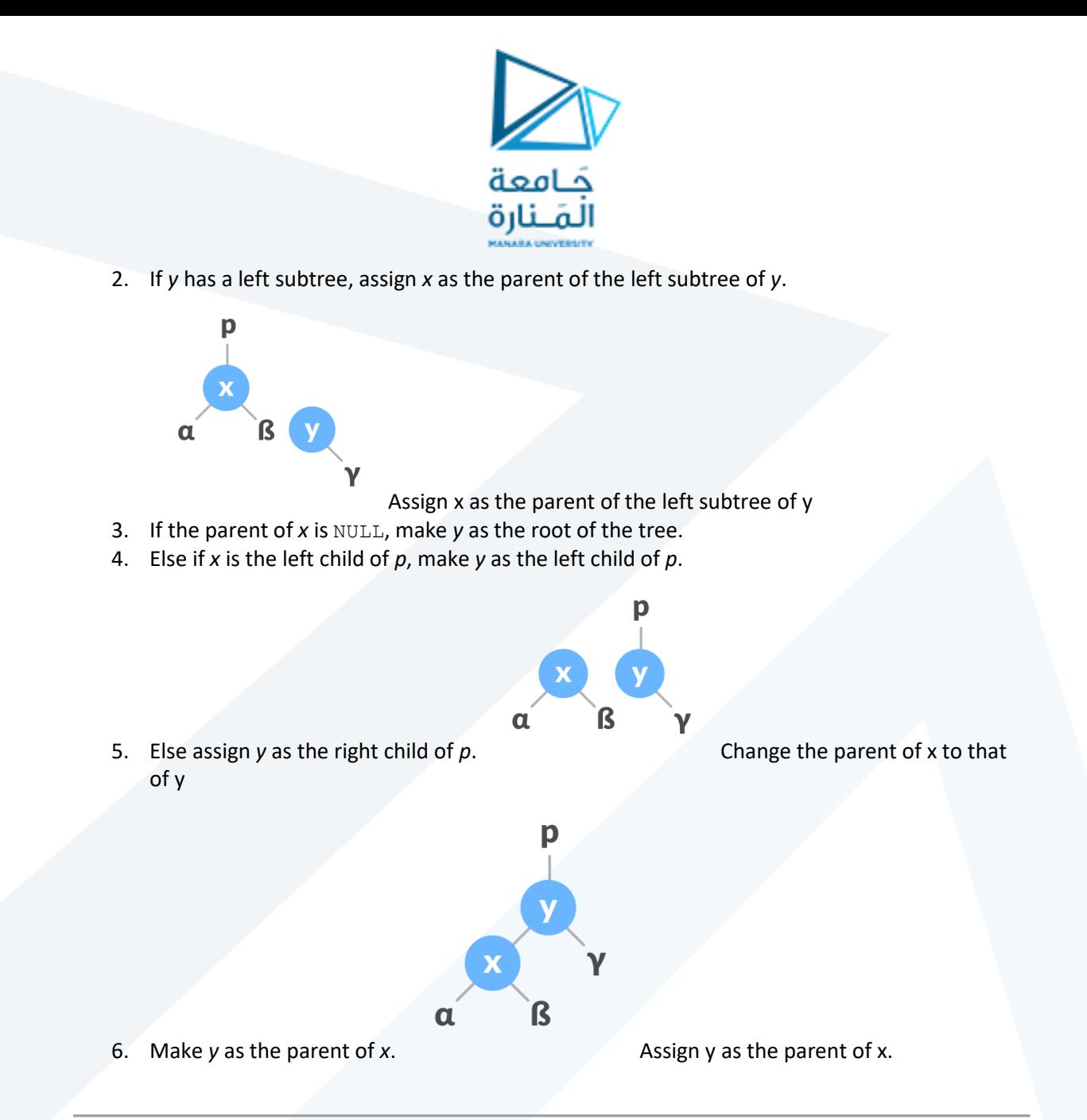

## **Right Rotate**

In right-rotation, the arrangement of the nodes on the left is transformed into the arrangements on the right node.

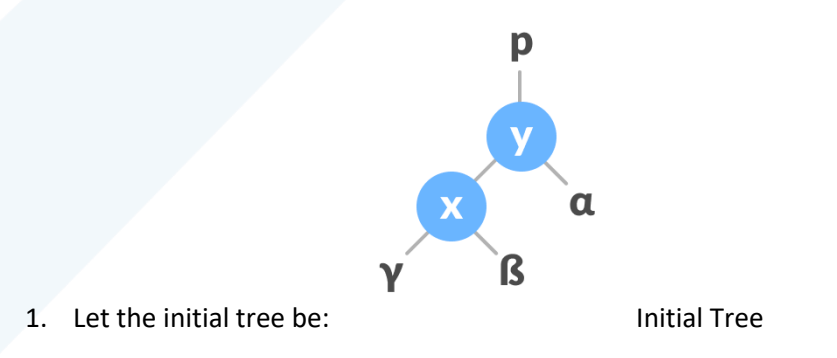

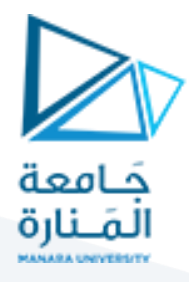

2. If *x* has a right subtree, assign y as the parent of the right subtree of *x*.

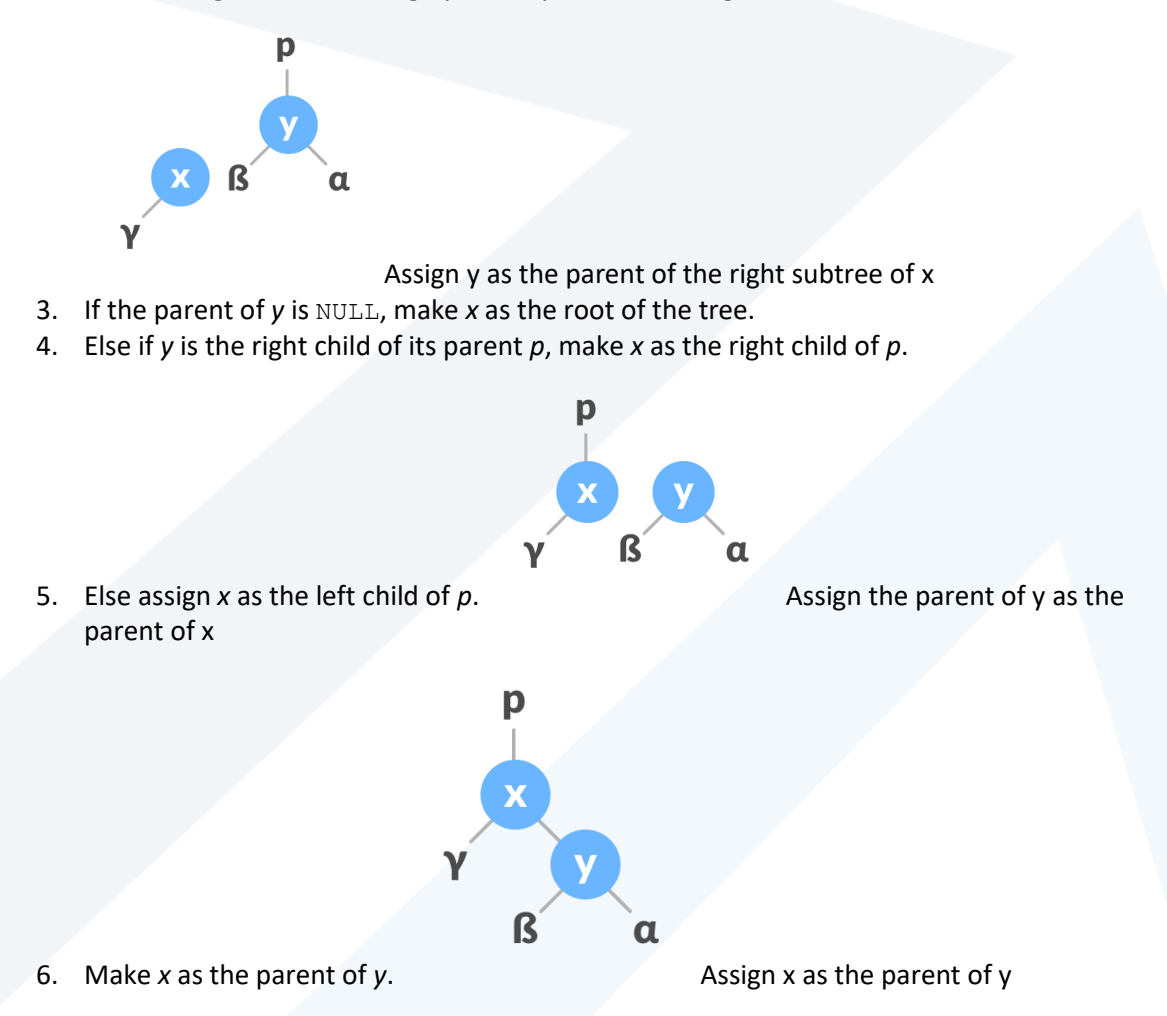

## **Left-Right and Right-Left Rotate**

In left-right rotation, the arrangements are first shifted to the left and then to the right.

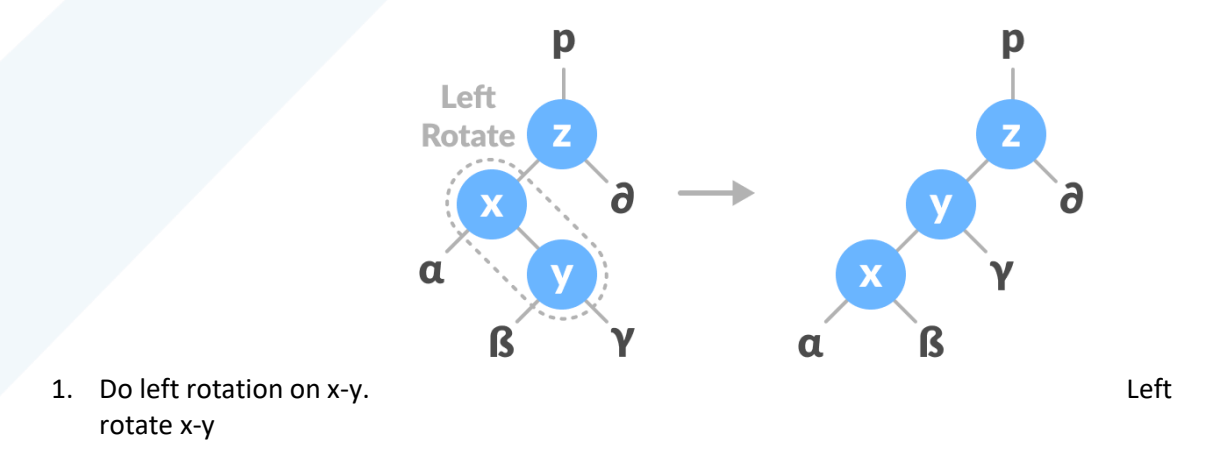

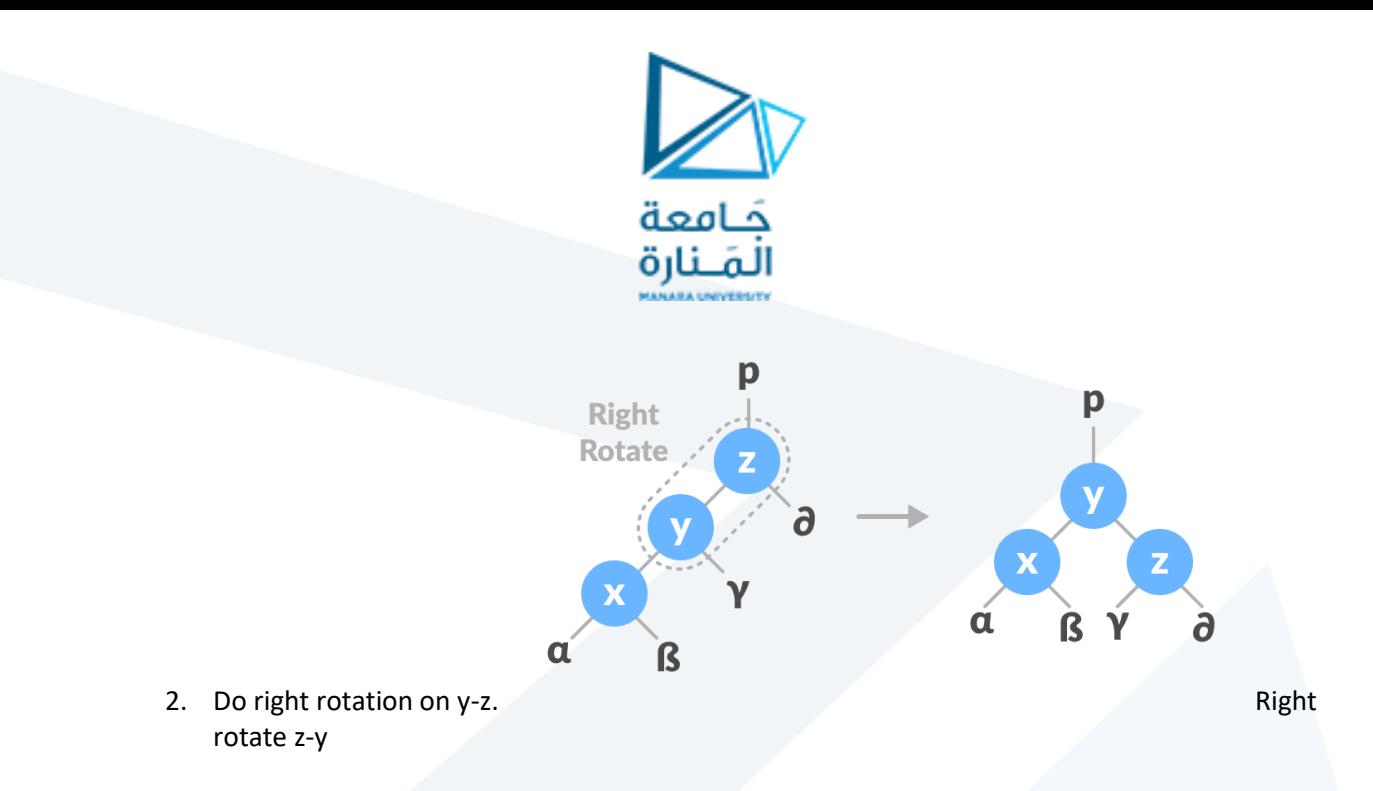

In right-left rotation, the arrangements are first shifted to the right and then to the left.

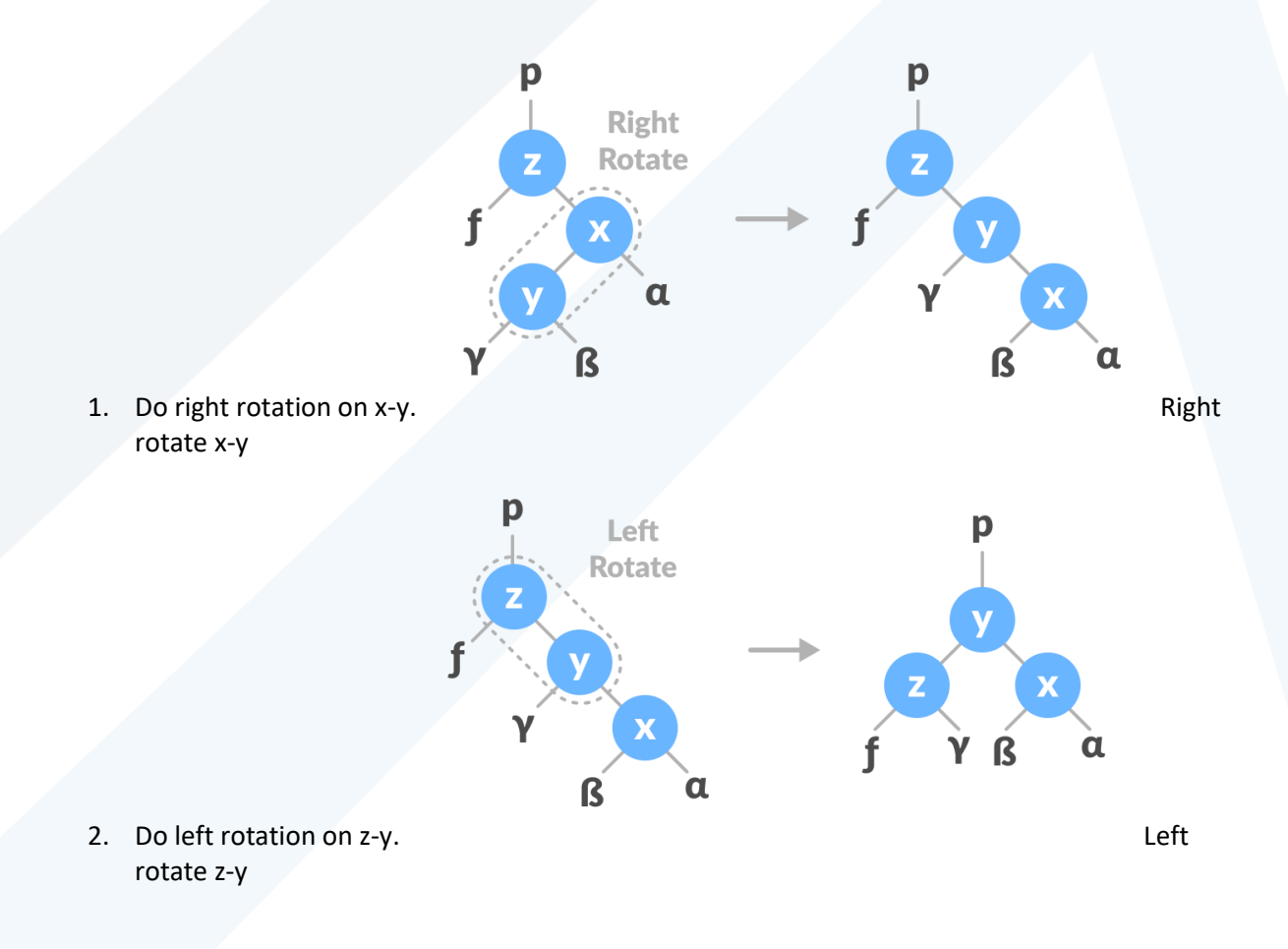

### **Inserting an element into a Red-Black Tree**

While inserting a new node, the new node is always inserted as a RED node. After insertion of a new node, if the tree is violating the properties of the red-black tree then, we do the following operations.

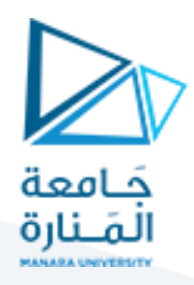

- 1. Recolor
- 2. Rotation

### **Algorithm to insert a node**

Following steps are followed for inserting a new element into a red-black tree:

- 1. Let y be the leaf (ie.  $NIL$ ) and x be the root of the tree.
- 2. Check if the tree is empty (ie. whether *x* is NIL). If yes, insert *newNode* as a root node and color it black.
- 3. Else, repeat steps following steps until leaf  $(NIL)$  is reached.
	- a. Compare *newKey* with *rootKey*.
	- b. If *newKey* is greater than rootKey, traverse through the right subtree.
	- c. Else traverse through the left subtree.
- 4. Assign the parent of the leaf as a parent of *newNode*.
- 5. If *leafKey* is greater than *newKey*, make *newNode* as *rightChild*.
- 6. Else, make *newNode* as *leftChild*.
- 7. Assign NULL to the left and *rightChild* of *newNode*.
- 8. Assign RED color to *newNode*.
- 9. Call InsertFix-algorithm to maintain the property of red-black tree if violated.

#### **Why newly inserted nodes are always red in a red-black tree?**

This is because inserting a red node does not violate the depth property of a red-black tree.

If you attach a red node to a red node, then the rule is violated but it is easier to fix this problem than the problem introduced by violating the depth property.

### **Algorithm to maintain red-black property after insertion**

This algorithm is used for maintaining the property of a red-black tree if the insertion of a newNode violates this property.

- 1. Do the following while the parent of *newNode p* is RED.
- 2. If *p* is the left child of *grandParent gP* of *z*, do the following. **Case-I:**
	- a. If the color of the right child of *gP* of *z* is RED, set the color of both the children of *gP* as BLACK and the color of *gP* as RED.
	- b. Assign *gP* to *newNode*. **Case-II:**
	- c. Else if *newNode* is the right child of *p* then, assign *p* to *newNode*.
	- d. Left-Rotate *newNode*. **Case-III:**

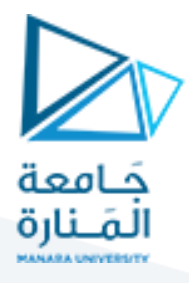

- e. Set color of *p* as BLACK and color of *gP* as RED.
- f. Right-Rotate *gP*.
- 3. Else, do the following.
	- a. If the color of the left child of *gP* of *z* is RED, set the color of both the children of *gP* as BLACK and the color of *gP* as RED.
	- b. Assign *gP* to *newNode*.
	- c. Else if newNode is the left child of *p* then, assign *p* to *newNode* and Right-Rotate *newNode*.
	- d. Set color of *p* as BLACK and color of *gP* as RED.
	- e. Left-Rotate *gP*.
- 4. Set the root of the tree as BLACK.

### **Deleting an element from a Red-Black Tree**

This operation removes a node from the tree. After deleting a node, the red-black property is maintained again.

### **Algorithm to delete a node**

- 1. Save the color of *nodeToBeDeleted* in *origrinalColor*.
- 2. If the left child of *nodeToBeDeleted* is NULL
	- a. Assign the right child of *nodeToBeDeleted* to x.
	- b. Transplant *nodeToBeDeleted* with *x*.
- 3. Else if the right child of *nodeToBeDeleted* is NULL
	- a. Assign the left child of *nodeToBeDeleted* into *x*.
	- b. Transplant *nodeToBeDeleted* with *x*.
- 4. Else
	- a. Assign the minimum of right subtree of *noteToBeDeleted* into *y*.
	- b. Save the color of *y* in *originalColor*.
	- c. Assign the *rightChild* of *y* into *x*.
	- d. If *y* is a child of *nodeToBeDeleted*, then set the parent of *x* as *y*.
	- e. Else, transplant *y* with *rightChild* of *y*.
	- f. Transplant *nodeToBeDeleted* with *y*.
	- g. Set the color of y with originalColor.
- 5. If the *originalColor* is BLACK, call DeleteFix(x).

### **Algorithm to maintain Red-Black property after deletion**

This algorithm is implemented when a black node is deleted because it violates the black depth property of the red-black tree.

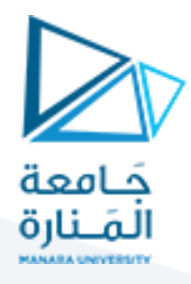

This violation is corrected by assuming that node *x* (which is occupying *y*'s original position) has an extra black. This makes node *x* neither red nor black. It is either doubly black or blackand-red. This violates the red-black properties.

However, the color attribute of  $x$  is not changed rather the extra black is represented in  $x$ 's pointing to the node.

The extra black can be removed if

- 1. It reaches the root node.
- 2. If *x* points to a red-black node. In this case, *x* is colored black.
- 3. Suitable rotations and recoloring are performed.

The following algorithm retains the properties of a red-black tree.

- 1. Do the following until the *x* is not the root of the tree and the color of *x* is BLACK
- 2. If *x* is the left child of its parent then,
	- a. Assign w to the sibling of x.
	- b. If the right child of parent of *x* is RED,

#### **Case-I:**

- i. Set the color of the right child of the parent of *x* as BLACK.
- ii. Set the color of the parent of *x* as RED.
- iii. Left-Rotate the parent of *x*.
- iv. Assign the *rightChild* of the parent of *x* to *w*.
- c. If the color of both the right and the *leftChild* of *w* is BLACK, **Case-II:**
	- i. Set the color of *w* as RED
	- ii. Assign the parent of *x* to *x*.
- d. Else if the color of the *rightChild* of *w* is BLACK

#### **Case-III:**

- i. Set the color of the *leftChild* of *w* as BLACK
- ii. Set the color of *w* as RED
- iii. Right-Rotate *w*.
- iv. Assign the *rightChild* of the parent of *x* to *w.*
- e. If any of the above cases do not occur, then do the following. **Case-IV:**
	- i. Set the color of *w* as the color of the parent of *x*.
	- ii. Set the color of the parent of *x* as BLACK.
	- iii. Set the color of the right child of *w* as BLACK.
	- iv. Left-Rotate the parent of *x*.
	- v. Set *x* as the root of the tree.
- 3. Else the same as above with right changed to left and vice versa.
- 4. Set the color of *x* as BLACK.